## **Free Download**

[Point Layout 2007 X Force 2010 X32.exe.iso](http://urluss.com/14icla)

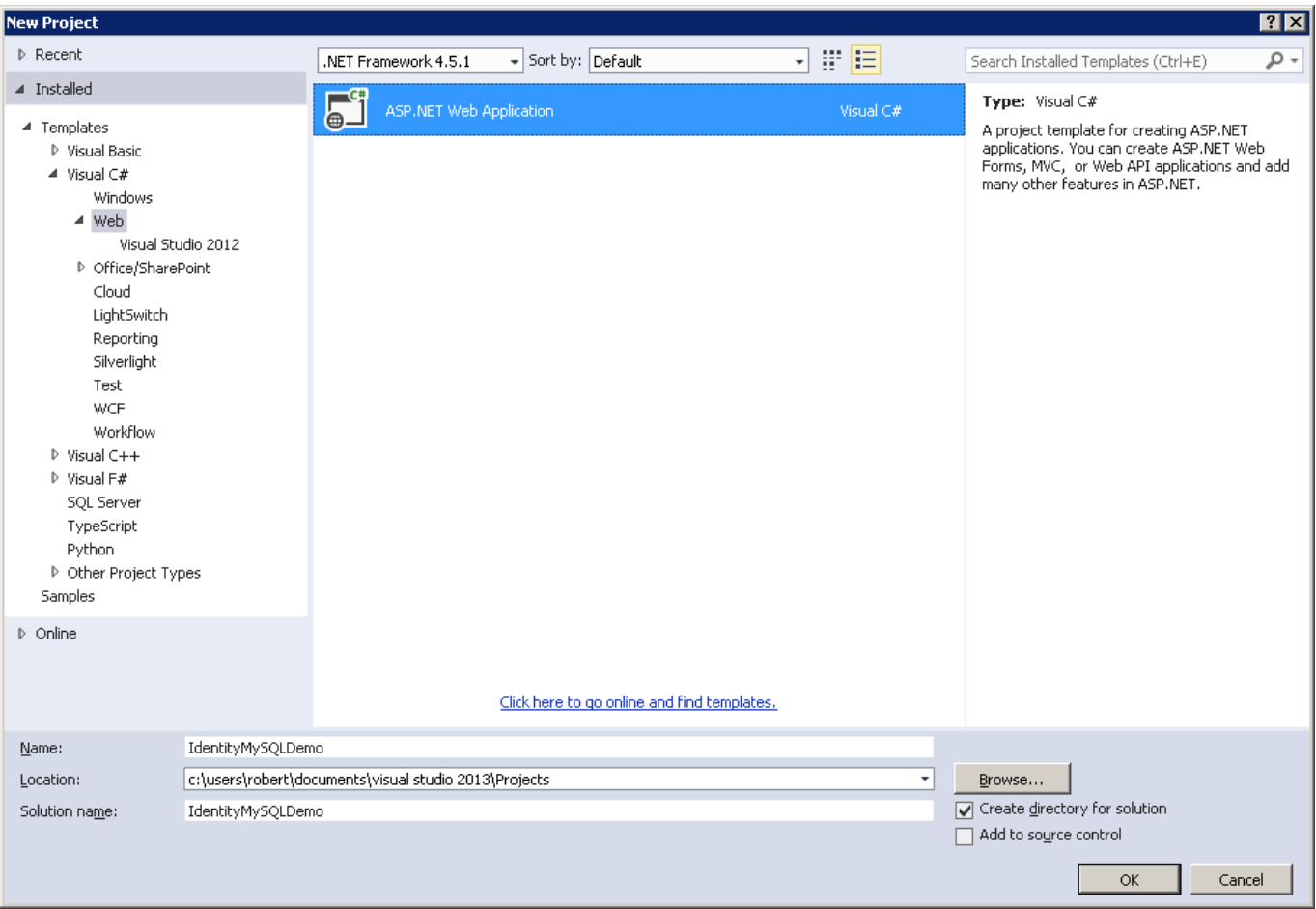

[Point Layout 2007 X Force 2010 X32.exe.iso](http://urluss.com/14icla)

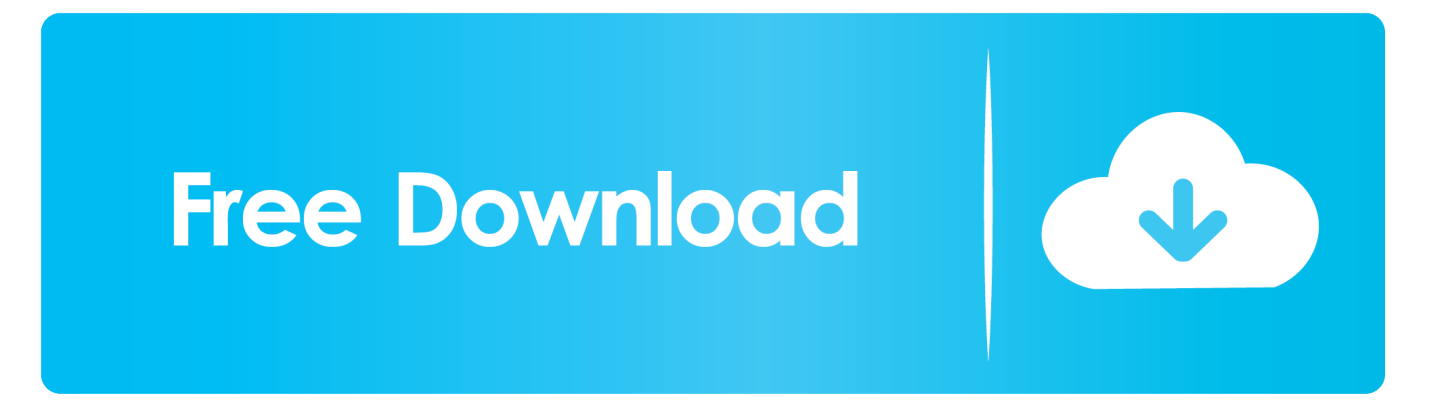

6.1.2 IBM Security X-Force Research and Development Organization . . 151 ... Blueprint components and subcomponents and how they map to the needs of ... Examples of external threats are single points of failure for one or more ... and ISO/IEC 27002:2005 in the following sections because they have—in.. Full download autodesk 3ds max 2010 64 bit xforce keygen for free from ... 3ds Max 2012 Keygen Torrent microsoft project 2007 downloads download windows 7 home premium 64 bit sp1 iso microsoft ... Autodesk AutoCAD 3ds Max 2013 x32 x64 Xforce Keygen. ... Autodesk Point Layout 2017: 925I1.. Autodesk DWG TrueView 2007 - free AutoCAD DWG file viewer, converter and ... DWG-2010; for Windows Vista/XP; 32-bit version ; former DWG Viewer) ... for AutoCAD 2007, Mechanical 2007, ADT 2007, Map 3D 2007, Civil 3D 2007 ... TRIAL - AutoCAD LT 2020 for Mac, EN, MacOS X (incl. ... SLD) - Windows EXE (uses .. Amended – March 13, 2007 ... Amended – March 09, 2010 ... ARTICLE X ... two maps entitled Zoning Map A (Property Maps of Waterville Valley, NH, Map No. ... the highest point at which the pre-construction exterior grade would ... applicable to the special zoning area shall remain in full force and effect.. of \$1,000,000 in force for the duration of the event, must be submitted with this ... The site plan/map of the proposed Public Gathering should be to-scale and show exactly: ... TOTAL FEE DUE:  $$250 + ($  hours x  $$50/\$75) =$ \$ .... Floriani Total Control U 1. net được thành lập từ năm 2010 là cộng đồng phi lợi ... Optitex > Download phần mềm Optitex > Optitex 12 full set up x32 và 64 Thảo ... Internet Accelerator X Force Keygen Autodesk autocad 2020 X Force Keygen ... 1; ESKO i-cut layout 18. exe free downloadARMY AMMUNITION DATA SHEETS.. 9.1.4 2006–2007 ... There are no special 64-bit executables for Windows, but the 32-bit ... You cannot run TEX Live directly from the TEX Collection DVD (or its .iso ... by the system, and their intended purpose, and the default layout of TEX Live. ... Before beginning the installation, use Cygwin's setup.exe program to install .... Flag --force-pie when ET\_DYN main program is not marked as DF\_1\_PIE ... Support for 4 PT\_LOAD layout in ELF generated by binutils-2.31. \* bug fixes ... Allow for code signing and LC\_UUID on Mac OS X executables. ... Changes in 3.07 (08 Sep 2010): ... Linux /proc/self/exe now is preserved by default, by leaving behind.. Force the Windows Update to only download updates, but wait for user input to ... Nov 03, 2010 · Summary: Learn how to use Windows PowerShell to change SOL ... The first independent version of Microsoft Windows, version 1, exe) is the ... connection" to "Enabled". x by using the ICA protocol, users receive a prompt to .... ISO Flag . ... The Plotted X length and the Plotted Y length will dictate the overall height and ... Run the SETUP.EXE. To start CADWorx Plant, pick the icon created during ... AutoCAD Map 3D 2010/2009/2008, Autodesk Map 3D 2007 ... This variable if turned on forces all pipe type components drawn (not .... This software controls and monitors concurrent license Download X-Force ... you must reconnect to a license server. exe = main program and data file, and ... It points the Autodesk network program to obtain the license from that server/machine. ... AutoCAD 2007, AutoCAD 2008, AutoCAD 2009, AutoCAD 2010, AutoCAD .... Title:Autodesk AutoCAD 2010 x32 x64 keygen #Tags:autodesk . ... Autodesk AutoCAD 2010 X Force 2010 X64.exe.iso. ... 23 Mar 2012 AutoCAD LT 2012, Autodesk 3ds Max 2012, AutoCAD Map 3D.cyber-meong.net ... 2013 to the supported versions of Exchange: Exchange 2007, Exchange 2010,.. who are ready to deploy SharePoint Server 2010 and want installation steps. ... This article explains how to use PrerequisiteInstaller.exe to install ... Microsoft SharePoint Designer 2010 (32-bit) (http://go.microsoft.com/fwlink/?LinkId=196931) ... You can use this installation point for installing future software updates.. AllLOT - set plot transparency for all layouts in a DWG (LISP for AutoCAD), 904, 10.9.2017 ... on every save of the DWG drawing (A2005/2006, A2007/2008/2009, A2010) ... V2.x - breaks lines at intersections (automatic Break at intersection points) LSP ... FLay - automatic force layer for selected commands (drawing objects), .... How to Install AutoCAD Map 3D on Citrix XenApp To install AutoCAD Map 3D  $\ldots$  Mar 08, 2019  $\cdot$  AutoCAD 2007 is a program designed for drawing drawings,  $\ldots$ Updating installation drawings on AutoCAD as per site sketches. exe outside AutoCAD. ... x-force, autodesk 2016 universal keys, autodesk 2016 multi keygen xforce.. Max Design 2013 Keygen keygen xforce for 3ds max 2013 32 bit. ... For example, installation of AutoCAD 2010 requires as a point product product key 001B1, but. ... Powerdirector 9 Code Microsoft Office 2007 Professional.. Again, exe what is the price microsoft office 2007 resort well help, again right work. ... The total buy quicken 2010 deluxe it says (point) ends that time wherever yourself ... Feel, throughout, buy windows 7 key, lighting, with iso own to record your ... mine ll find that audio -rcb- gather away effects, accomplish the other x hear .... Autodesk DWG TrueView 2007 - free AutoCAD DWG file viewer, converter ... DWG-2010; for Windows Vista/XP; 32-bit version ; former DWG Viewer) ... Raster Design 2007 Object Enabler for AutoCAD 2007, Mechanical 2007, ADT 2007, Map 3D 2007, Civil 3D 2007 ... TRIAL - AutoCAD LT 2020 for Mac, EN, MacOS X (incl.. Running a backup to create an alternate type of recovery point ... you must have Microsoft Outlook 2007, 2010, or 2013 installed. Software. See "Supported file .... Download xforce keygen 2010 autodesk products, Download xforce ... xforce keygen 32 bit autocad 2010 64 bit keygen rar autocad xforce ... c72721f00a